# **tess Documentation**

*Release 0.1.3*

**Wendell Smith**

**Aug 03, 2018**

## **Contents**

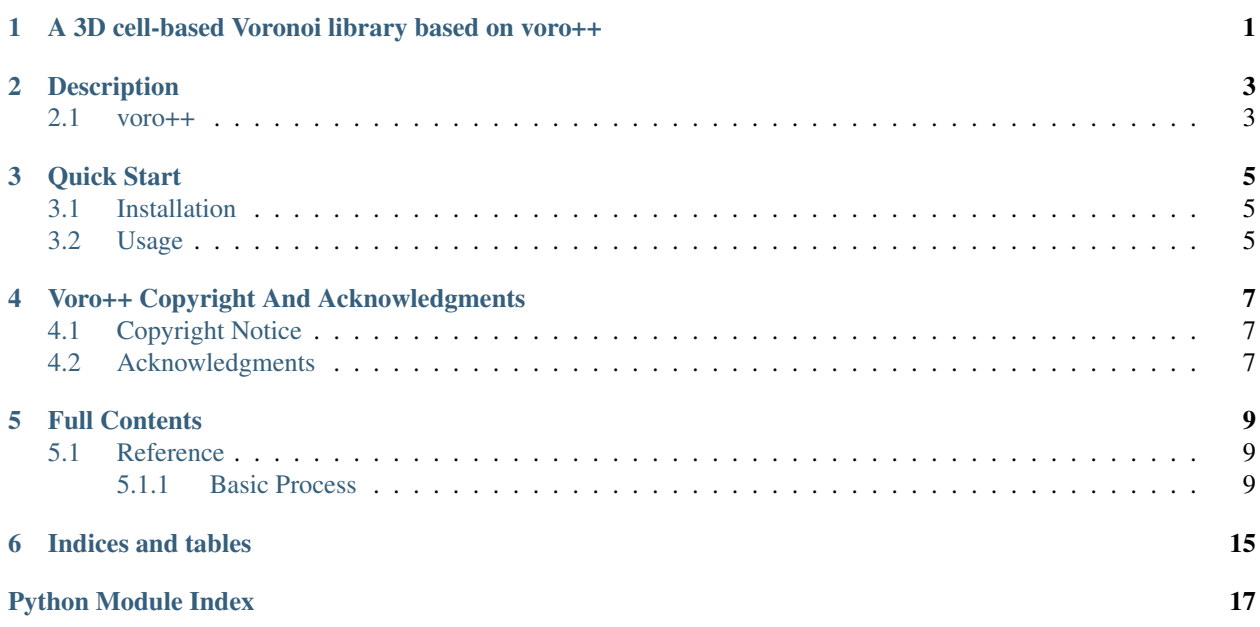

<span id="page-4-0"></span>A 3D cell-based Voronoi library based on voro++

This library includes Python bindings, using Cython. [Code available](https://github.com/wackywendell/tess) on Github. [Documentation available](https://tess.readthedocs.org) at Read the Docs.

## Description

<span id="page-6-0"></span>Tess is a library to calculate Voronoi (and Laguerre) tessellations in 3D and analyze their structure. The tessellation is calculated as a list of  $Cell$  objects, each of which can give information on its volume, centroid, number of faces, surface area, etc. The library is made with packings of spherical particles in mind, possibly with variable sizes.

### <span id="page-6-1"></span>**2.1 voro++**

The Tess library is a set of Python bindings to the Voro++ library. Voro++ provides all the algorithms, and Tess provides an easy to use interface to the voro++ library for Python, using Cython to do so.

[Original work](http://math.lbl.gov/voro++/) on voro++ by Chris H. Rycroft (UC Berkeley / Lawrence Berkeley Laboratory).

### Quick Start

### <span id="page-8-1"></span><span id="page-8-0"></span>**3.1 Installation**

To install, use pip (or easy\_install):

pip install --user tess

Or to install from [Github:](https://www.github.com/wackywendell/tess)

pip install --user git+git://github.com/wackywendell/tess**@master**

### <span id="page-8-2"></span>**3.2 Usage**

The first step is to create a [Container](#page-12-3):

```
>>> from tess import Container
>>> cntr = Container([[1,1,1], [2,2,2]], limits=(3,3,3), periodic=False)
```
A container is a list of [Cell](#page-15-0) objects, representing Voronoi cells:

```
>>> [round(v.volume(), 3) for v in cntr]
[13.5, 13.5]
```
[Cell](#page-15-0) objects have many methods. Here are a few:

```
>>> [v.pos for v in cntr]
[(1.0, 1.0, 1.0), (2.0, 2.0, 2.0)]>>> [v.centroid() for v in cntr]
[(1.09375, 1.09375, 1.09375), (1.90625, 1.90625, 1.90625)]
```
(continues on next page)

(continued from previous page)

```
>>> [v.neighbors() for v in cntr]
[[-5, -2, -3, -1, -4, 1, -6], [0, -3, -6, -4, -5, -2, -1]]>>> [v.face_areas() for v in cntr]
[[7.875, 1.125, 7.875, 7.875, 1.125, 11.691342951089922, 1.125],
[11.691342951089922, 1.125, 7.875, 7.875, 1.125, 7.875, 1.125]]
>>> [v.normals() for v in cntr]
[[(0.0, 0.0, -1.0),(1.0, 0.0, 0.0),
  (0.0, -1.0, 0.0),(-1.0, 0.0, 0.0),
  (0.0, 1.0, 0.0),
  (0.5773502691896257, 0.5773502691896257, 0.5773502691896257),
  (0.0, 0.0, 1.0),
 [( -0.5773502691896257, -0.5773502691896257, -0.5773502691896257),(-0.0, -1.0, -0.0),
  (0.0, 0.0, 1.0),(0.0, 1.0, -0.0),
  (0.0, 0.0, -1.0),(1.0, 0.0, -0.0),
  (-1.0, -0.0, -0.0)]
```
See the [Reference](api.html) for more methods, or just use a Python interpreter or IPython notebook to find them on your own!

## Voro++ Copyright And Acknowledgments

### <span id="page-10-1"></span><span id="page-10-0"></span>**4.1 Copyright Notice**

Voro++ Copyright (c) 2008, The Regents of the University of California, through Lawrence Berkeley National Laboratory (subject to receipt of any required approvals from the U.S. Dept. of Energy). All rights reserved.

If you have questions about your rights to use or distribute this software, please contact Berkeley Lab's Technology Transfer Department at [TTD@lbl.gov.](mailto:TTD@lbl.gov)

NOTICE. This software was developed under partial funding from the U.S. Department of Energy. As such, the U.S. Government has been granted for itself and others acting on its behalf a paid-up, nonexclusive, irrevocable, worldwide license in the Software to reproduce, prepare derivative works, and perform publicly and display publicly. Beginning five (5) years after the date permission to assert copyright is obtained from the U.S. Department of Energy, and subject to any subsequent five (5) year renewals, the U.S. Government is granted for itself and others acting on its behalf a paid-up, nonexclusive, irrevocable, worldwide license in the Software to reproduce, prepare derivative works, distribute copies to the public, perform publicly and display publicly, and to permit others to do so.

### <span id="page-10-2"></span>**4.2 Acknowledgments**

This work (voro++) was supported by the Director, Office of Science, Computational and Technology Research, U.S. Department of Energy under Contract No. DE-AC02-05CH11231.

### Full Contents

### <span id="page-12-4"></span><span id="page-12-1"></span><span id="page-12-0"></span>**5.1 Reference**

This is a library to calculate Voronoi cells and access their information.

#### <span id="page-12-2"></span>**5.1.1 Basic Process**

- Create a **[Container](#page-12-3)** object, using information about your system.
	- a [Container](#page-12-3) is a *list* of [Cell](#page-15-0) objects
- Access the  $Cell$  methods to get information about them

**Example**

```
>>> from tess import Container
>>> c = Container([[1,1,1], [2,2,2]], limits=(3,3,3), periodic=False)
>>> [round(v.volume(), 3) for v in c]
[13.5, 13.5]
```
<span id="page-12-3"></span>**class** tess.**Container**(*points*, *limits=1.0*, *periodic=False*, *radii=None*, *blocks=None*) A container (*list*) of Voronoi cells.

This is the main entry point into the  $t \in S \text{ is module}$ . After creation, this will be a *list* of [Cell](#page-15-0) objects.

The [Container](#page-12-3) must be rectilinear, and can have solid boundary conditions, periodic boundary conditions, or a mix of the two.

```
>>> from tess import Container
>>> c = Container([[1,1,1], [2,2,2]], limits=(3,3,3), periodic=False)
>>> [round(v.volume(), 3) for v in c]
[13.5, 13.5]
```
#### <span id="page-13-0"></span>Parameters

- **points** (iterable of iterable of *float*) The coordinates of the points, size Nx3.
- **limits** (*float*, 3-tuple of float, or two 3-tuples of float) The box limits. If given a float *L*, then the box limits are  $[0, 0, 0]$  to  $[L, L, L]$ . If given a 3-tuple  $(Lx, Ly, Lz)$ , limits are  $[0, 0, 0]$ 0] to [Lx, Ly, Lz]. If given two 3-tuples *(x0, y0, z0), (x1, y1, z1)*, limits are [x0, y0, z0] to [x1, y1, z1].
- **periodic** (*bool* or 3-tuple of *bool*, optional) Periodicity of the x, y, and z walls
- **radii** (iterable of *float*, optional) for unequally sized particles, for generating a Laguerre transformation.

Returns A *list* of [Cell](#page-15-0) objects

Return type *[Container](#page-12-3)*

#### **Notes**

*Voronoi Tesselation*

A point  $\vec{x}$  is part of a Voronoi cell i with nucleus  $\vec{r}_i$  iff

$$
|\vec{x} - \vec{r}_i|^2 < |\vec{x} - \vec{r}_j|^2 \,\forall j \neq i
$$

*Laguerre Tesselation*, also known as *Radical Voronoi Tesselation*

A point  $\vec{x}$  is part of a Laguerre cell i with nucleus  $\vec{r}_i$  and radius  $R_i$  iff

$$
|\vec{x} - \vec{r}_i|^2 - R_i^2 < |\vec{x} - \vec{r}_j|^2 - R_j^2 \forall j \neq i
$$

**get\_widths**()

Get the size of the box.

```
order(l=6, local=False, weighted=True)
```
Returns crystalline order parameter  $Q_l$  (such as  $Q_6$ ).

Requires numpy and scipy.

#### Parameters

- **1** (int, optional) Defines which  $Q_l$  you want (6 is standard, for detecting hexagonal lattices)
- **local** (bool, optional) Calculate Local  $Q_6$  (true) or Global  $Q_6$
- **weighted** (bool, optional) Whether or not to weight by area the faces of each polygonal side

#### **Notes**

For local=False, this calculates

$$
Q_{l} = \sqrt{\frac{4\pi}{2l+1} \sum_{m=-l}^{l} \left| \sum_{i=1}^{N_{b}} w_{i} Y_{lm} (\theta_{i}, \phi_{i}) \right|^{2}}
$$

<span id="page-14-0"></span>where:

 $N_b$  is the number of bonds

 $\theta_i$  and  $\phi_i$  are the angles of each bond i, in spherical coordinates

 $Y_{lm}(\theta_i, \phi_i)$  is the spherical harmonic function

 $w_i$  is the weighting factor, either proportional to the area (for *weighted*) or all equal ( $\frac{1}{N_b}$ )

For local=True, this calculates

$$
Q_{l, \text{local}} = \sum_{j=1}^{N} \sqrt{\frac{4\pi}{2l+1} \sum_{m=-l}^{l} \left| \sum_{i=1}^{n_b^j} w_i Y_{lm} (\theta_i, \phi_i) \right|^2}
$$

where variables are as above, and each *cell* is weighted equally but each *bond* for each cell is weighted:  $\sum_{i=1}^{n_b^j} w_i = 1$ 

#### Returns

#### Return type float

#### tess.**cart\_to\_spher**(*xyz*)

Converts 3D cartesian coordinates to the angular portion of spherical coordinates, (theta, phi).

Requires numpy.

**Parameters**  $xyz$  (array-like,  $Nx3$ ) – Column 0: the "elevation" angle, 0 to  $\pi$ 

Column 1: the "azimuthal" angle, 0 to  $2\pi$ 

Returns

#### Return type array, Nx2

tess.**orderQ**(*l*, *xyz*, *weights=1*)

Returns  $Q_l$ , for a given l (int) and a set of Cartesian coordinates xyz.

Requires numpy and scipy.

For global  $Q_6$ , use  $l = 6$ , and pass xyz of all the bonds.

For local  $Q_6$ , use  $l = 6$ , and the bonds have to be averaged slightly differently.

#### Parameters

- **1** (int) The order of  $Q_l$
- **xyz** (array-like  $Nx3$ ) The bond vectors  $\vec{r}_j \vec{r}_i$
- **weights** (array-like, optional) How to weight the bonds; weighting by Voronoi face area is common.

#### **Notes**

This calculates

$$
Q_{l} = \sqrt{\frac{4\pi}{2l+1} \sum_{m=-l}^{l} \left| \sum_{i=1}^{N_{b}} w_{i} Y_{lm} (\theta_{i}, \phi_{i}) \right|^{2}}
$$

where:

<span id="page-15-1"></span> $N<sub>b</sub>$  is the number of bonds

 $\theta_i$  and  $\phi_i$  are the angles of each bond i, in spherical coordinates

 $Y_{lm}(\theta_i, \phi_i)$  is the spherical harmonic function

 $w_i$  are the *weights*, defaulting to uniform:  $(\frac{1}{N_b})$ 

#### <span id="page-15-0"></span>**class** tess.**Cell**

A basic voronoi cell, usually created by [Container](#page-12-3).

A Voronoi cell has polygonal *faces*, connected by *edges* and *vertices*.

The various methods of a *Cell* allow access to the geometry and neighbor information.

**\_\_repr\_\_**

**\_\_str\_\_**

**centroid**()

#### **face\_areas**()

A list of the areas of each face.

Returns

Return type A list of floats. Each inner list corresponds to a face.

**face\_freq\_table**()

**face\_perimeters**()

#### **face\_vertices**()

A list of the indices of the vertices of each face.

Returns

- *A list of lists of ints. Each inner list corresponds to a face, and each index corresponds*
- to a vertex from [vertices\(\)](#page-16-0).

#### **id**

The id of the cell, which should generally correspond to its index in the Container.

#### **max\_radius\_squared**()

Maximum distance from  $pos()$  to outer edge of the cell (I think, see  $vooro++ documentation$ .)

#### **neighbors**()

Return a list of the *neighbors* of the current *Cell*.

This is a list of indices, which correspond to the input points. The exception to this is the walls: walls are numbered -1 to -6, so an index less than 0 in the list of *neighbors()* indicates that a *Cell* is neighbors with a wall.

#### **normals**()

A list of the areas of each face.

Returns

Return type A list of 3-tuples of floats. Each tuple corresponds to a face.

```
number_of_edges()
```

```
number_of_faces()
```
**pos**

The position of the initial point around which this cell was created.

#### <span id="page-16-1"></span>**radius**

The radius of the particle around which this cell was created.

Defaults to 0.

#### **surface\_area**()

**total\_edge\_distance**()

#### **vertex\_orders**()

#### <span id="page-16-0"></span>**vertices**()

A list of all the locations of the vertices of each face.

#### Returns

Return type A list of 3-tuples of floats. Each tuple corresponds to a single vertex.

#### **volume**()

Cell volume

Indices and tables

- <span id="page-18-0"></span>• genindex
- modindex
- search

Python Module Index

<span id="page-20-0"></span>t

tess, [9](#page-12-1)

### Index

### Symbols

\_\_repr\_\_ (tess.Cell attribute), [12](#page-15-1) \_\_str\_\_ (tess.Cell attribute), [12](#page-15-1)

### C

cart\_to\_spher() (in module tess), [11](#page-14-0) Cell (class in tess), [12](#page-15-1) centroid() (tess.Cell method), [12](#page-15-1) Container (class in tess), [9](#page-12-4)

### F

face\_areas() (tess.Cell method), [12](#page-15-1) face\_freq\_table() (tess.Cell method), [12](#page-15-1) face\_perimeters() (tess.Cell method), [12](#page-15-1) face\_vertices() (tess.Cell method), [12](#page-15-1)

### G

get\_widths() (tess.Container method), [10](#page-13-0)

### I

id (tess.Cell attribute), [12](#page-15-1)

### M

max\_radius\_squared() (tess.Cell method), [12](#page-15-1)

### N

neighbors() (tess.Cell method), [12](#page-15-1) normals() (tess.Cell method), [12](#page-15-1) number\_of\_edges() (tess.Cell method), [12](#page-15-1) number\_of\_faces() (tess.Cell method), [12](#page-15-1)

## O

order() (tess.Container method), [10](#page-13-0) orderQ() (in module tess), [11](#page-14-0)

### P

pos (tess.Cell attribute), [12](#page-15-1)

## R

radius (tess.Cell attribute), [12](#page-15-1)

### S

surface\_area() (tess.Cell method), [13](#page-16-1)

### T

tess (module), [9](#page-12-4) total\_edge\_distance() (tess.Cell method), [13](#page-16-1)

### V

vertex\_orders() (tess.Cell method), [13](#page-16-1) vertices() (tess.Cell method), [13](#page-16-1) volume() (tess.Cell method), [13](#page-16-1)